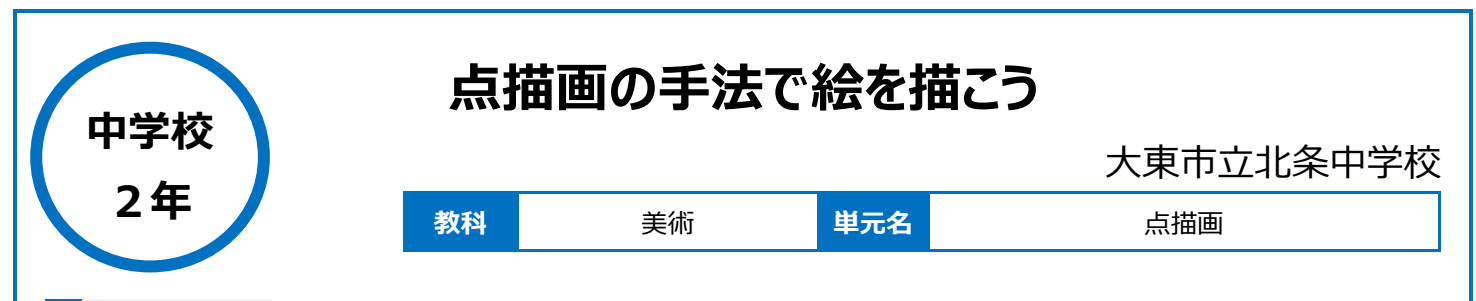

### **本時のねらい**

・点描画の特徴を理解するとともにデジタルで描く活動をとおして、絵具で描く点描画のイメージを高めることができる。

・特徴を学んだうえで点描画を描く。

・本番の絵は絵具で描くが、デジタルで描く絵も体験させる。

## **本時における 1 人 1 台端末の活用方法とそのねらい**

・紙に描いた時とデジタルで描くときの違いを体験させることで点描画の手法のイメージをふくらませる。 ・デジタルでできる描き方を学ぶ。

## **活用した ICT 機器・デジタル教材・コンテンツ等**

・タブレット端末 ・ペイント3D ・Microsoft PowerPoint ・Microsoft Word

# **本時の展開(全 6 時間計画:4 時間目)**

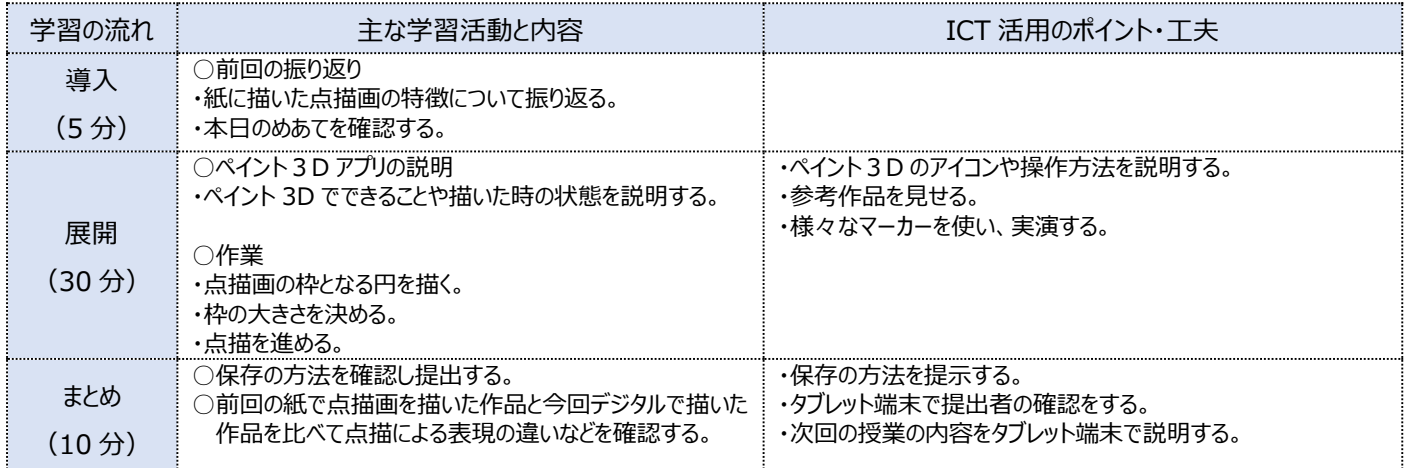

# **1 人1台端末を活用した活動の様子**

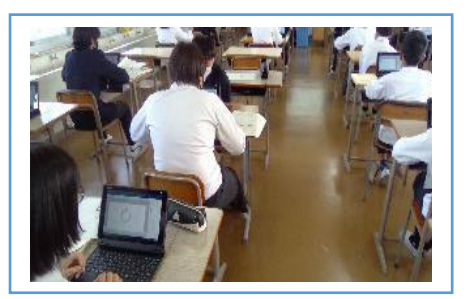

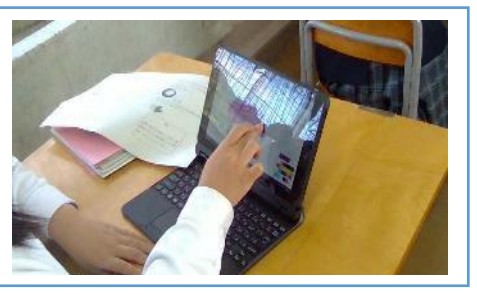

写真 1:点描画の枠になる円を描いている様子 写真 2:画面を操作して枠の大きさを確認して いる場面

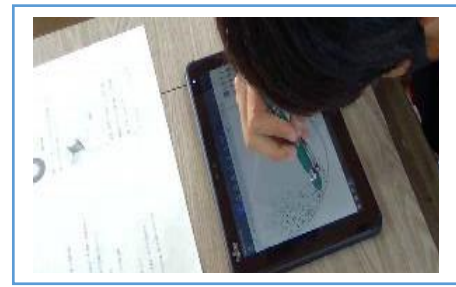

写真 3:タブレット端末上で点描している場面

#### **児童生徒の反応や変容**

・紙に描く作業では取り組み始めるまでに時間がかかる生徒が、タブレット端末での作業では簡単に取り消しができるため、スムーズに取りかかることがで きていた。

・保存し提出する方法の操作の理解に時間を要した生徒もいたが、周囲に聞きながら操作することができた。 ・周りの生徒とタブレット端末を操作しながら相談する場面が見られた。

#### **授業者の声~参考にしてほしいポイント~**

・紙ではなく別の方法で絵を描くことを体験させることで、紙で作製した作品との比較ができ、作品のイメージを広げることができた。 ・データでの提出方法がわからない生徒が多くいたので、時間を少し多く取ることも大切だと感じた。 ・生徒がタブレット端末を使う機会が増えたため、操作に慣れており作品が短時間で仕上がった。 ・参考作品を提示したことで、作品のイメージや操作方法が伝わりやすくなった。